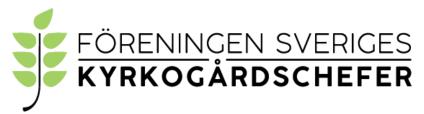

organisationsnummer: 802010-6954

### Protokoll från föreningens årsmöte 2022-09-23.

Årsmötet hölls den 23 september digitalt i närvaro av drygt 23 st. medlemmar.

Detta var föreningens 85:e årsmöte.

| §1.  | Årsmötet öppnades.                                                                                                    |
|------|----------------------------------------------------------------------------------------------------|
| §2.  | Årsmötet ansågs vara utlyst enligt föreningens stadgar.                                                                                  |
| §3.  | Katarina Evenseth valdes som ordförande för mötet.                                                                                       |
| §4.  | Alexander Ryman valdes som sekreterare för mötet.                                                                                        |
| §5.  | Mia Alm och Malin Eriksson valdes att justera dagens protokoll och vara rösträknare.                                                     |
| §6.  | Dagordningen fastställdes enligt styrelsens förslag.                                                                                     |
| §7.  | Föregående årsmötesprotokoll från 2021 lades till handlingarna                                                                           |
| §8.  | Ordförande informerade att nya medlemmar har anslutit sig till föreninger under verksamhetsåret.                                         |
| §9.  | Styrelsens verksamhetsberättelse för 2021/2022 föredrogs och godkändes Ordförande kommenterade några av de frågor styrelsen arbetat med. |
| §10. | Vice ordförande och kassör Niclas Sjöberg gav en ekonomisk rapport för verksamhetsåret 2021/2022 inklusive föreningens utbildningsfond.  |
| §11. | Revisor Jeanette Åberg redovisade revisorernas berättelse om föreningens verksamhetsår.                                                  |
| §12. | Revisor Jeanette Åberg redovisade revisorernas berättelse om föreningens utbildningsfond.                                                |
| §13. | Årsmötet beslutade att bevilja styrelsen ansvarsfrihet för verksamhetsåret 2021/2022.                                                    |
| §14. | Årsmötet beslutade att styrelsen arbetar fram en budget för 2022/2023.                                                                   |

Årsmötet beslutade att ha oförändrad årsavgift, 200: -, till föreningen.

§15.

- §16. Valberedningen föreslog omval av Katarina Evenseth som ordförande i styrelsen för perioden 2022–2024. Årsmötet beslutade enligt valberedningens förslag.
- §17 Valberedningen föreslog omval av Svante Borg samt nyval av Maria Sandström som ledamöter i styrelsen för perioden 2022–2024. Årsmötet beslutade enligt valberedningens förslag.
- Valberedningen föreslog omval av Tommy Östher, Helena Lind samt Rebecka Hansson som ersättare i styrelsen för perioden 2022–2023 samt nyval av Roger Bergel samt Per-Henrik Hinder som ersättare i styrelsen för perioden 2022–2024. Årsmötet beslutade enligt valberedningens förslag.
- §19. Valberedningen föreslog omval av Jeanette Åberg och Roger Andersson som revisorer för perioden 2022–2023 med Jeanette som sammankallande. Årsmötet beslutade enligt valberedningens förslag.
- §20. Valberedningen föreslog omval av Annette Drammeh som revisorsersättare för perioden 2022–2023. Årsmötet beslutade enligt valberedningens förslag.
- §21. Årsmötet beslutade att utse Henrik Mattsson, Pär Westin och Malin Eriksson till föreningens valberedning för perioden 2022–2023. Henrik Mattsson är sammankallande.
- §22. Inga stadgeändringar föreligger.
- §23. Inga motioner hade inkommit till styrelsen.
- §24. Rapporter från arbetsgrupper och referenspersoner hänvisades till verksamhetsberättelsen och andra källor på föreningens hemsida. Historiska arkivet från föreningen finns förvarat i Malmö kyrkogårdsförvaltning hos Rebecka Hansson.
- §25. Inga övriga frågor
- §26. Årsmötet avslutades.

Katarina Evenseth, ordförande

14.90

Justeras: Mia Alm

Alexander Ryman, sekreterare

Malin Eriksson Eriksson

# Verifikat

Transaktion 09222115557477849004

#### Dokument

Protokoll från föreningens årsmöte 2022-09-23 videomöte

Huvuddokument

2 sidor

Startades 2022-09-23 15:24:54 CEST (+0200) av Alingsås

pastorat (Ap)

Färdigställt 2022-09-29 14:23:15 CEST (+0200)

#### Initierare

#### Alingsås pastorat (Ap)

Alingsås pastorat alingsas.pastorat@svenskakyrkan.se +46766396170

## Signerande parter

Katarina Evenseth (KE)

katarina.evenseth@svenskakyrkan.se

14.50

Signerade 2022-09-28 17:28:57 CEST (+0200)

Mia Alm (MA)

mia.alm@svenskakyrkan.se

Made

Signerade 2022-09-29 08:10:03 CEST (+0200)

Alexander Ryman (AR)

alexander.ryman@svenskakyrkan.se

Alma

Signerade 2022-09-28 21:05:11 CEST (+0200)

Malin Eriksson (ME)

malin.eriksson@svenskakyrkan.se

Lakin Erikespon

Signerade 2022-09-29 14:23:15 CEST (+0200)

Detta verifikat är utfärdat av Scrive. Information i kursiv stil är säkert verifierad av Scrive. Se de dolda bilagorna för mer information/bevis om detta dokument. Använd en PDF-läsare som t ex Adobe Reader som kan visa dolda bilagor för att se bilagorna. Observera att om dokumentet skrivs ut kan inte integriteten i papperskopian bevisas enligt nedan och att en vanlig papperutskrift saknar innehållet i de dolda bilagorna. Den digitala signaturen (elektroniska förseglingen) säkerställer att integriteten av detta dokument, inklusive de dolda bilagorna, kan bevisas matematiskt och oberoende av Scrive. För er bekvämlighet tillhandahåller Scrive även en tjänst för att kontrollera dokumentets integritet automatiskt på: https://scrive.com/verify

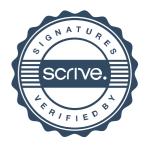